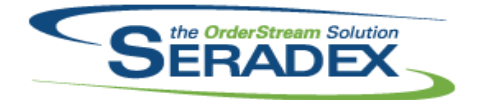

# **Seradex OrderStream**

### Technical Release Notes February 2018

#### **AcctMaintenance.dll**

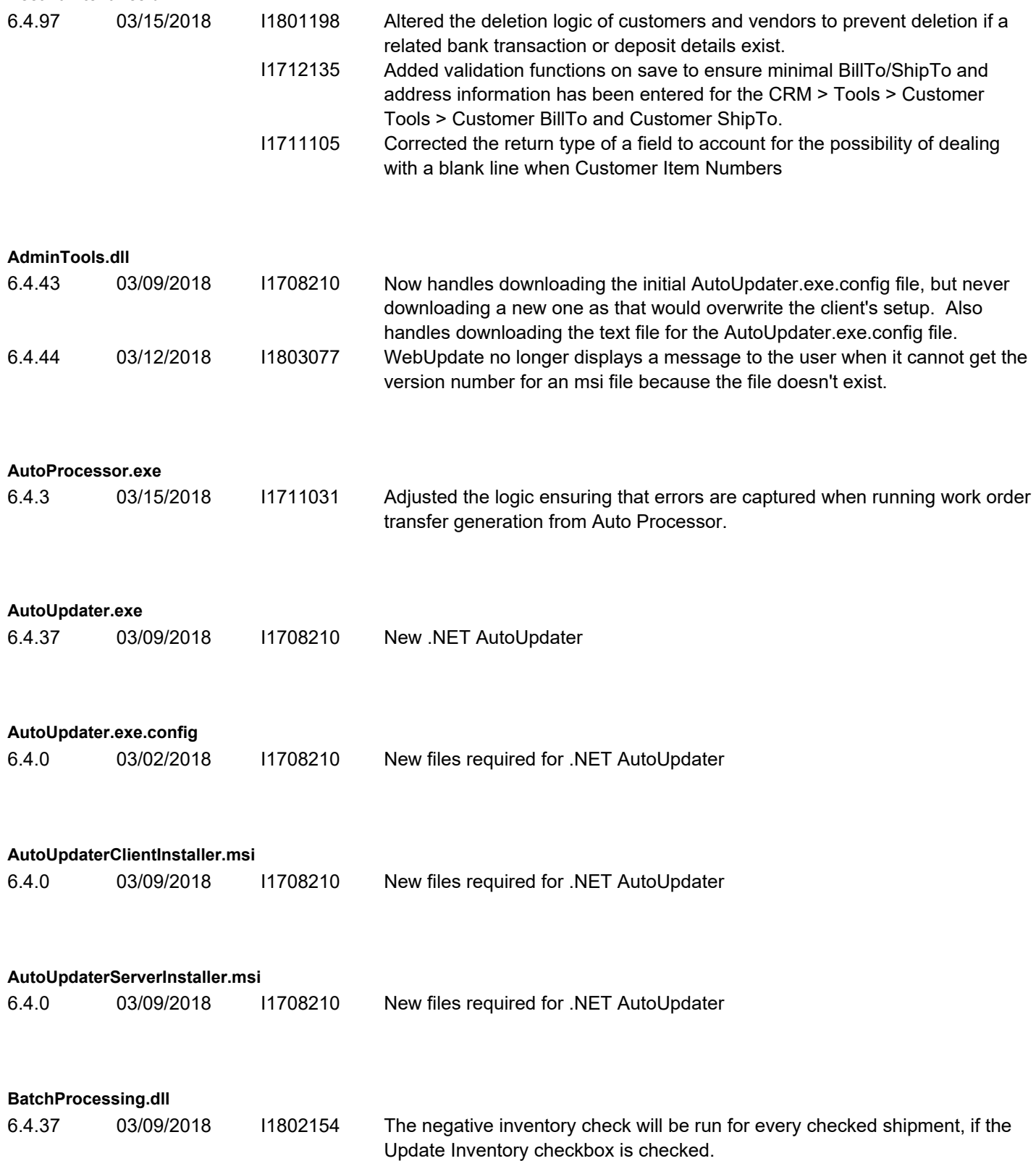

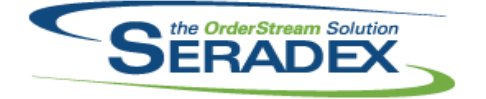

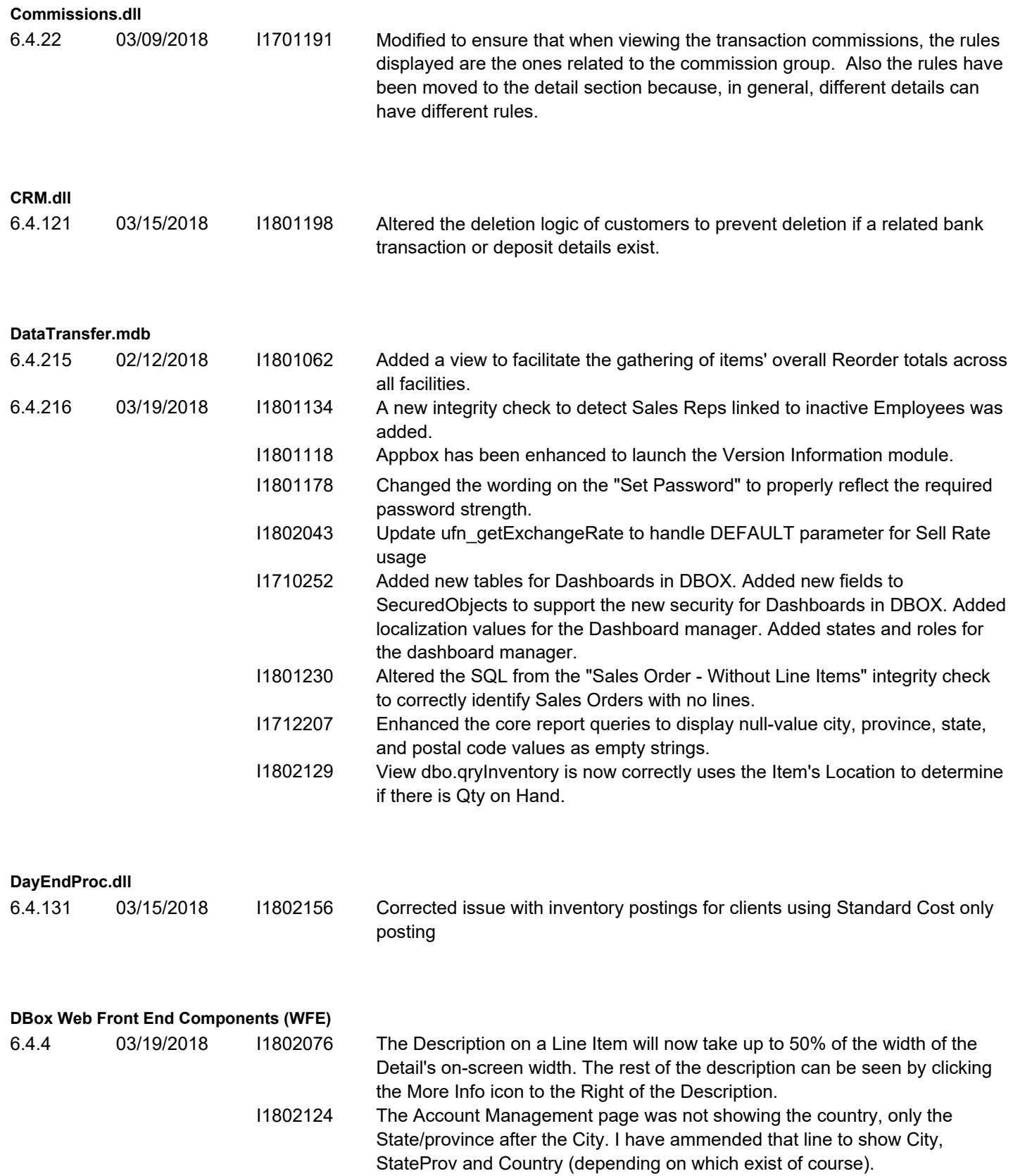

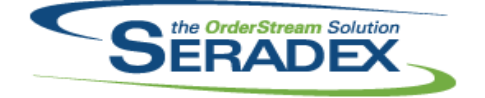

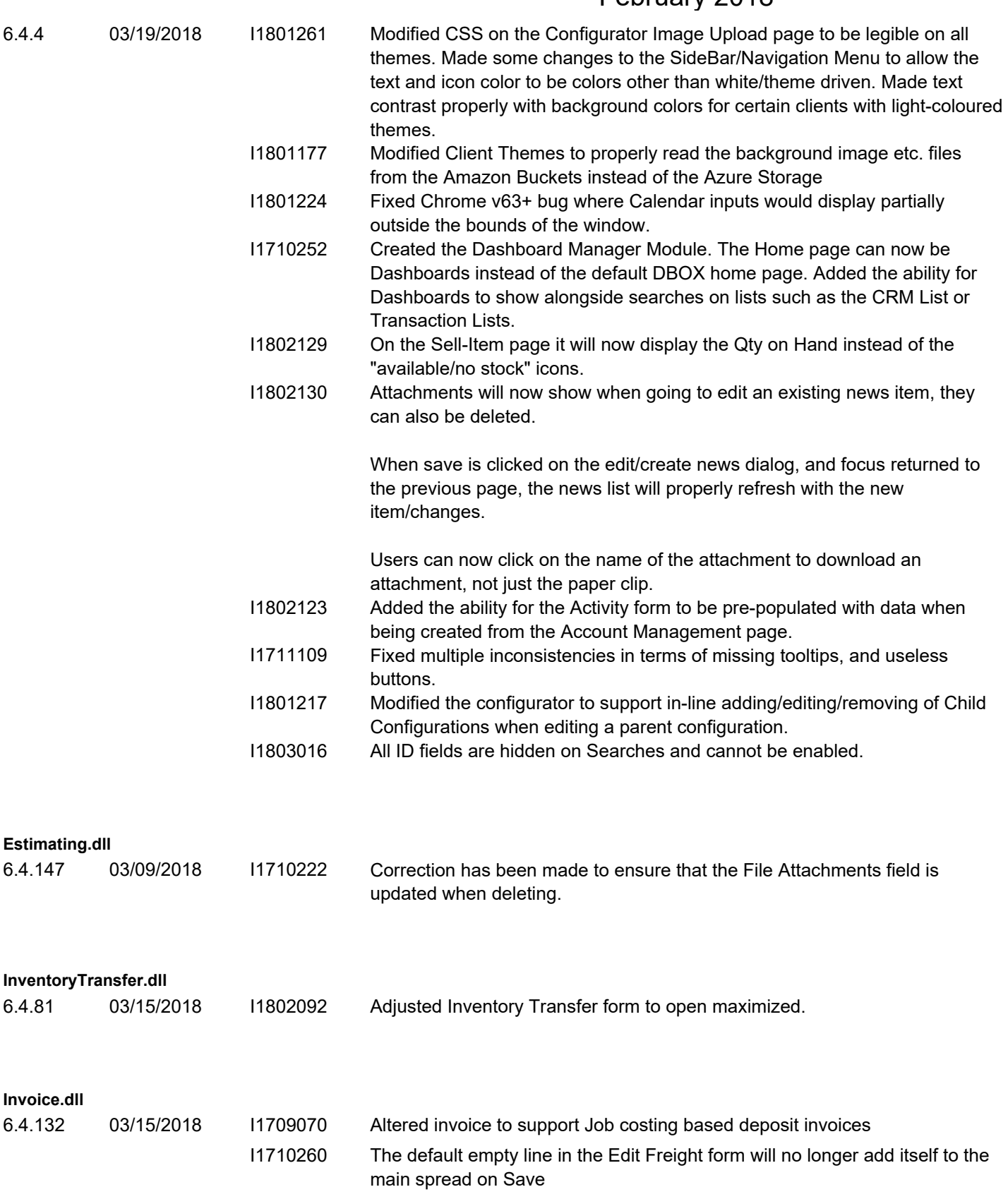

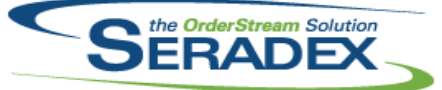

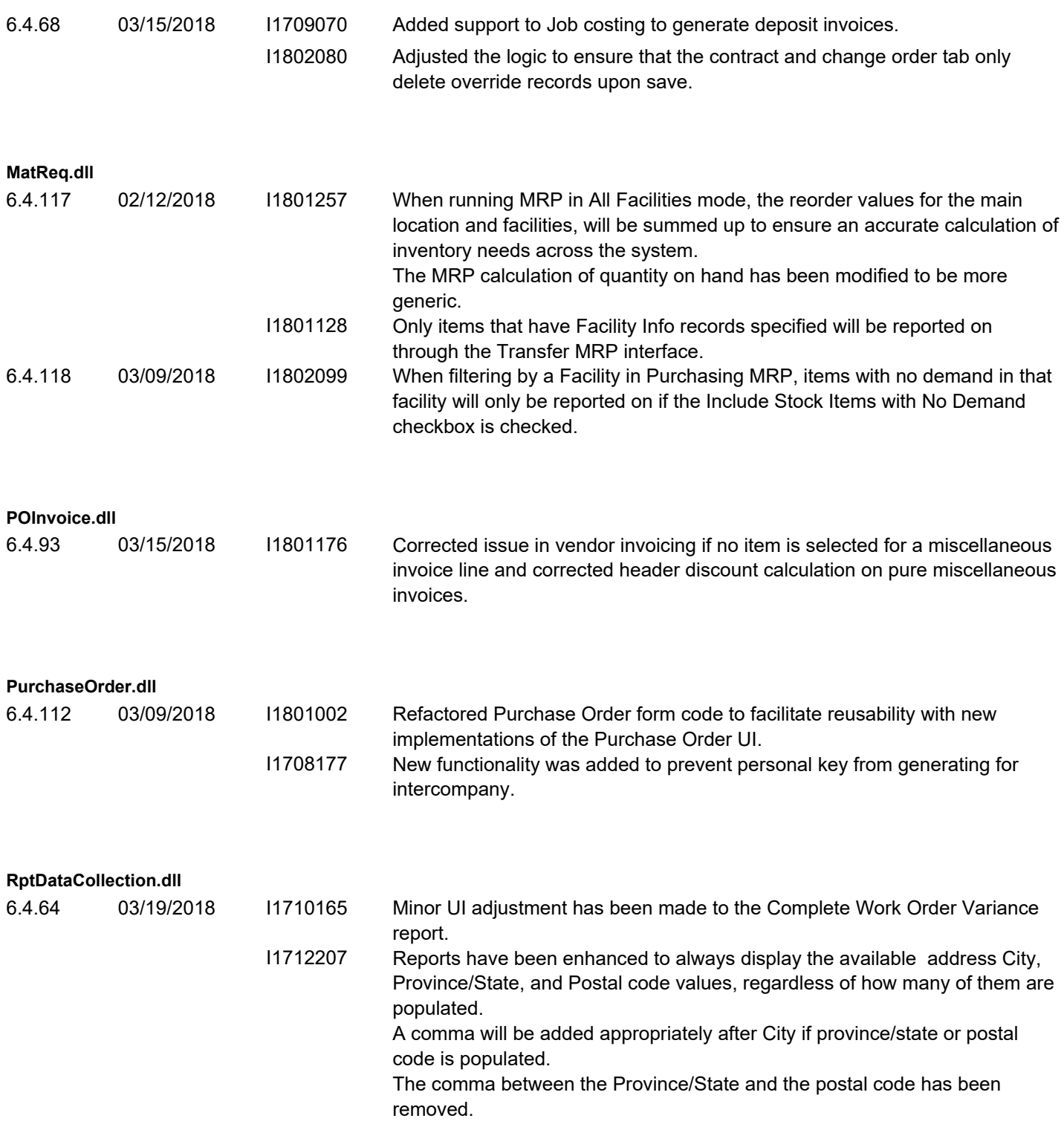

**RptEstimating.dll**

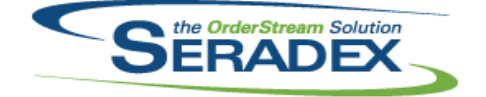

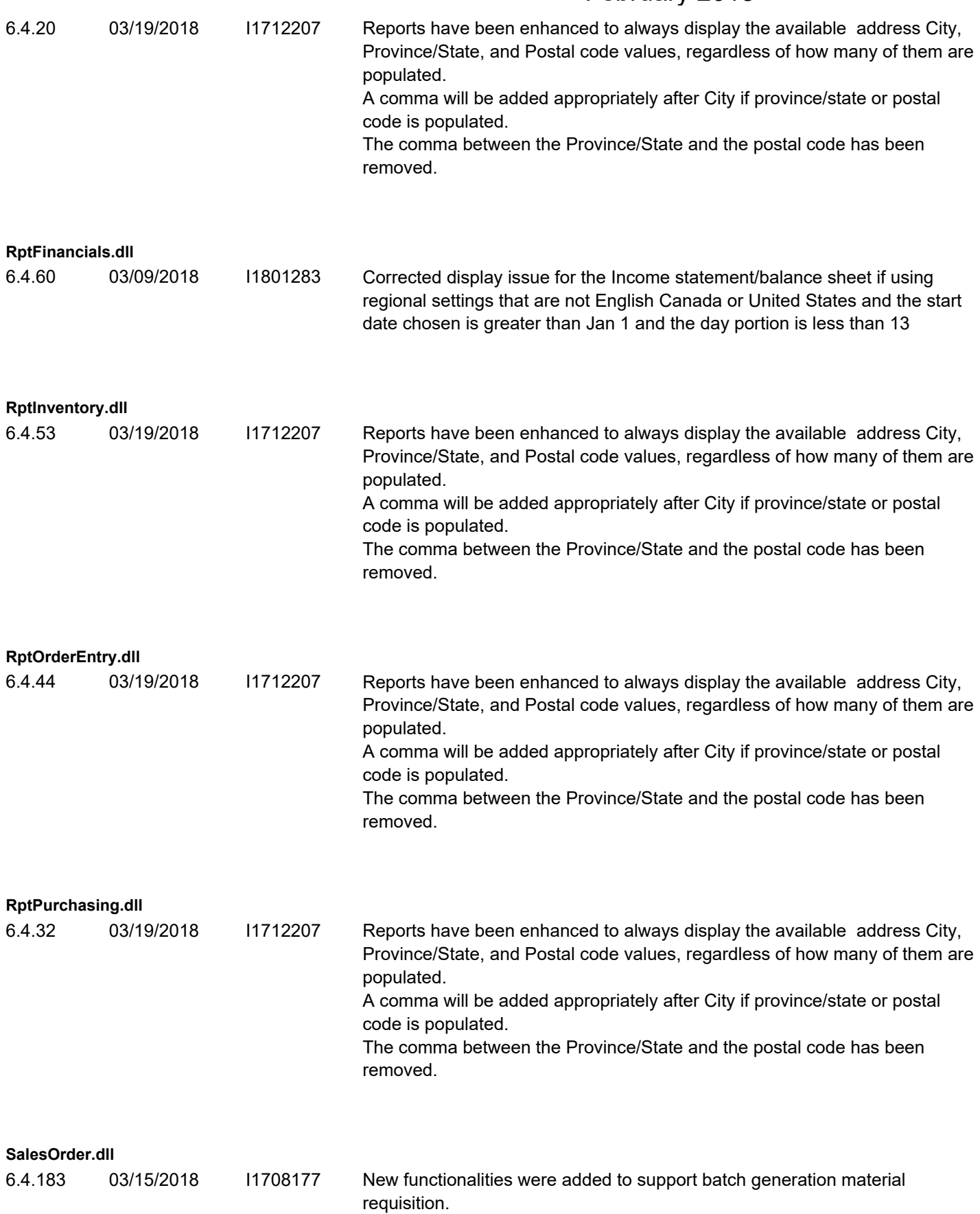

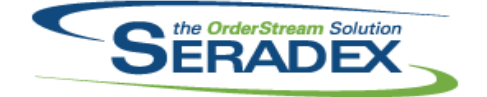

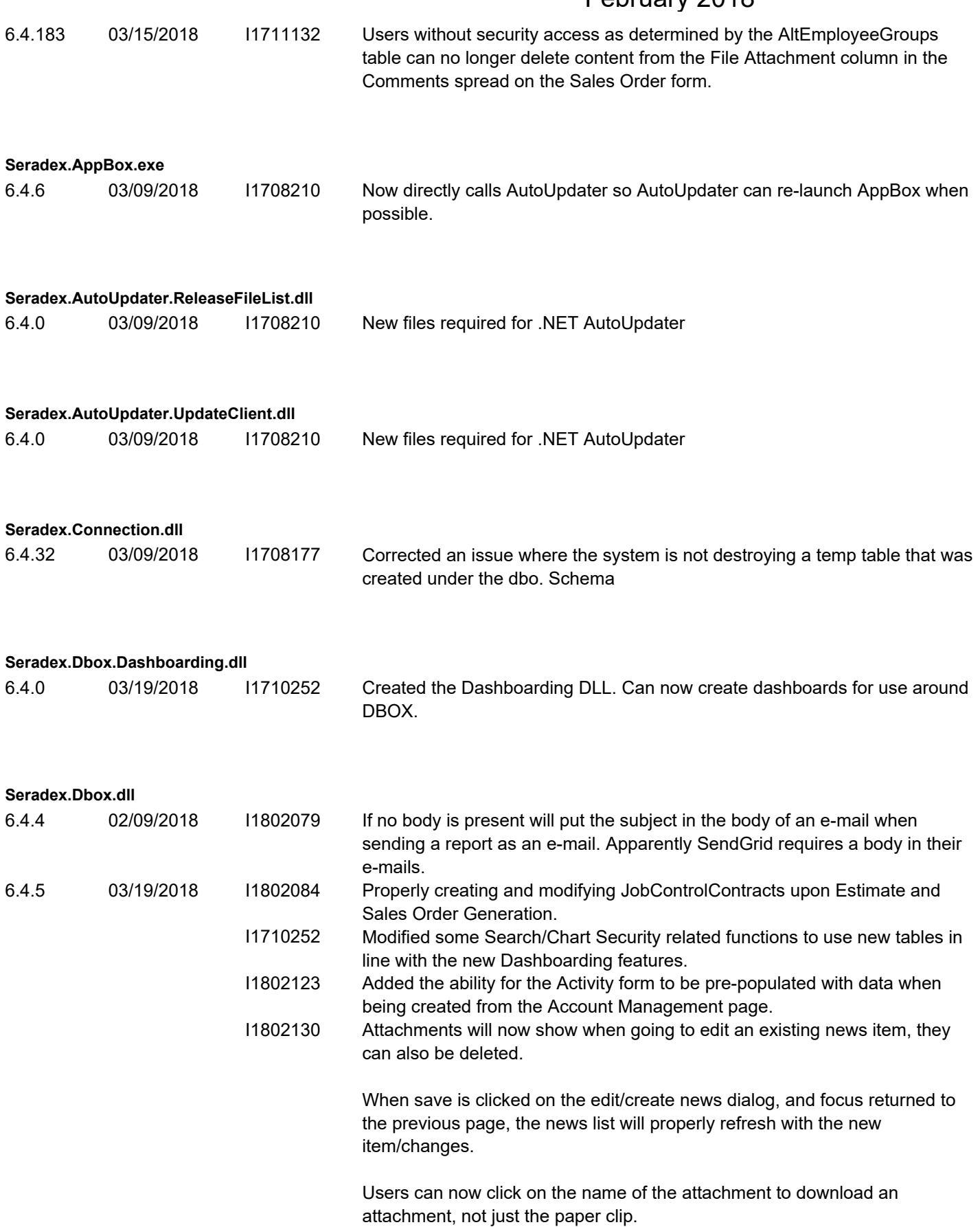

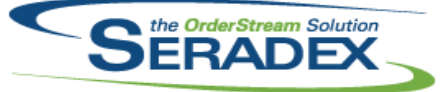

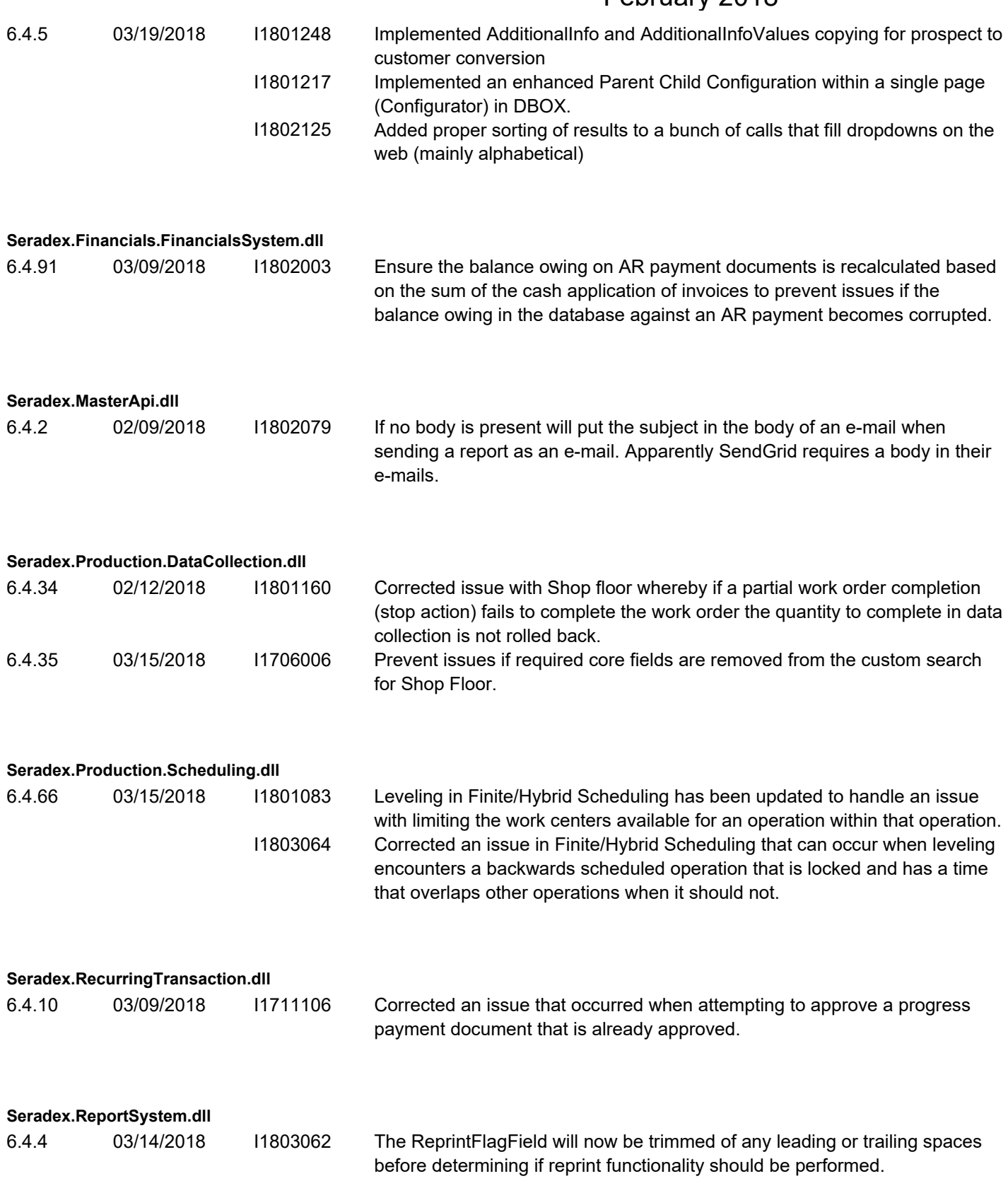

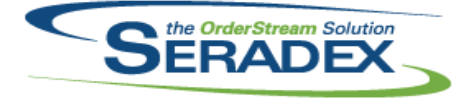

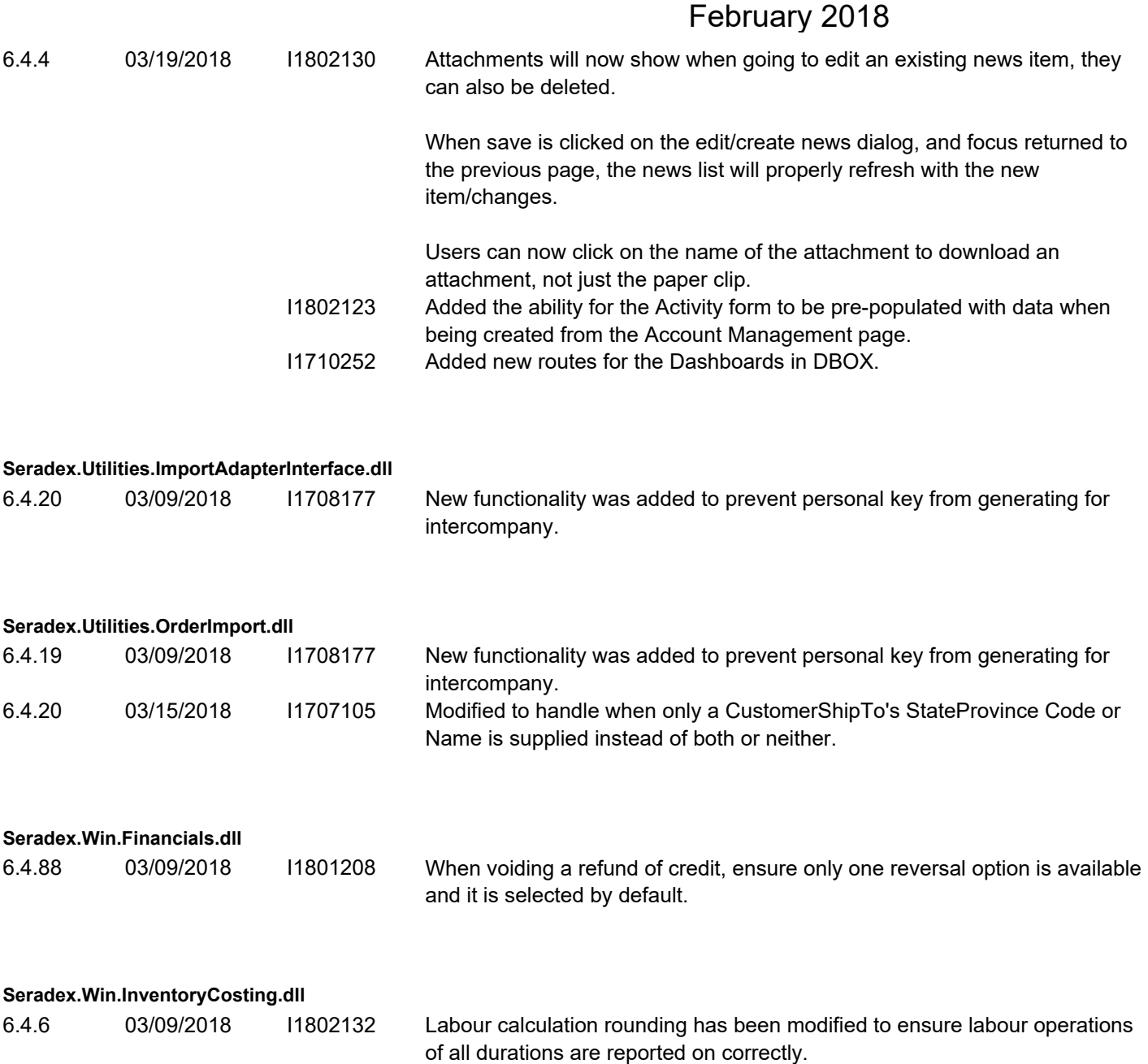

**Seradex.Win.Scheduling.dll** 6.4.37 03/09/2018 I1803050 Corrected issue where the footer buttons are not scaling correctly with Window's DPI. 6.4.38 03/16/2018 I1803120 Adjusted the UI when Window's scaling is at 100%.

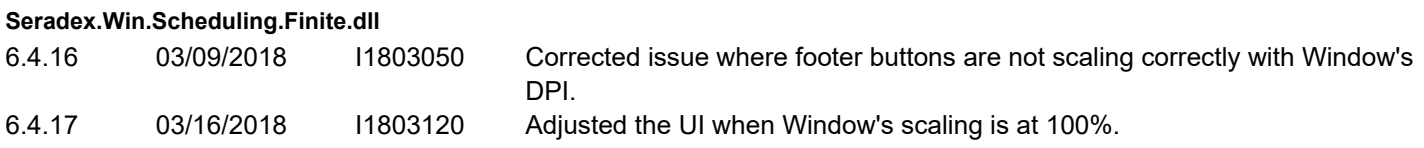

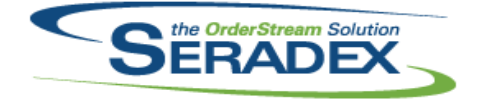

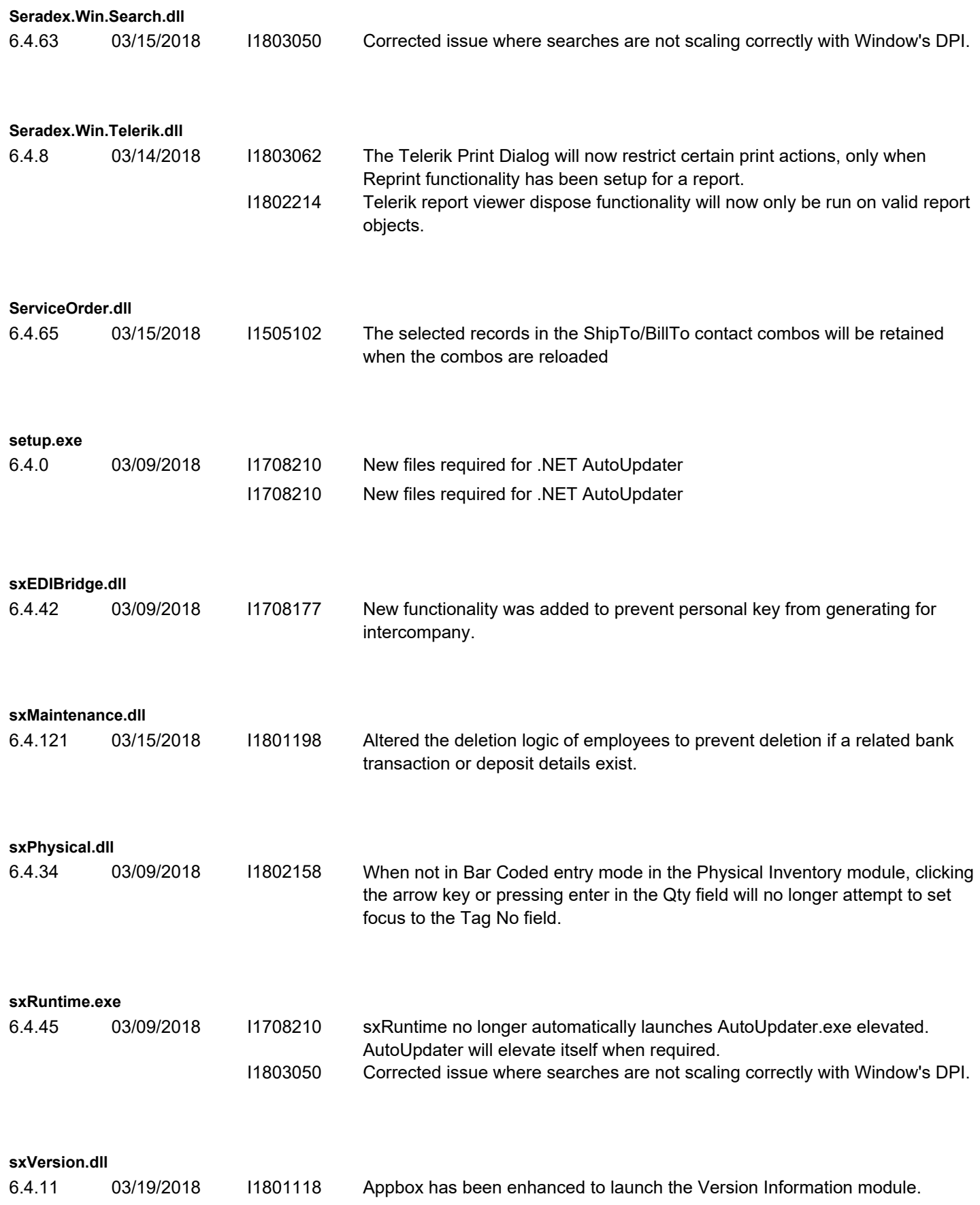

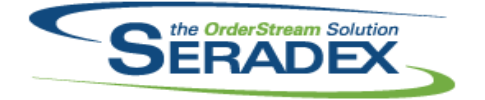

#### **Template.xls**

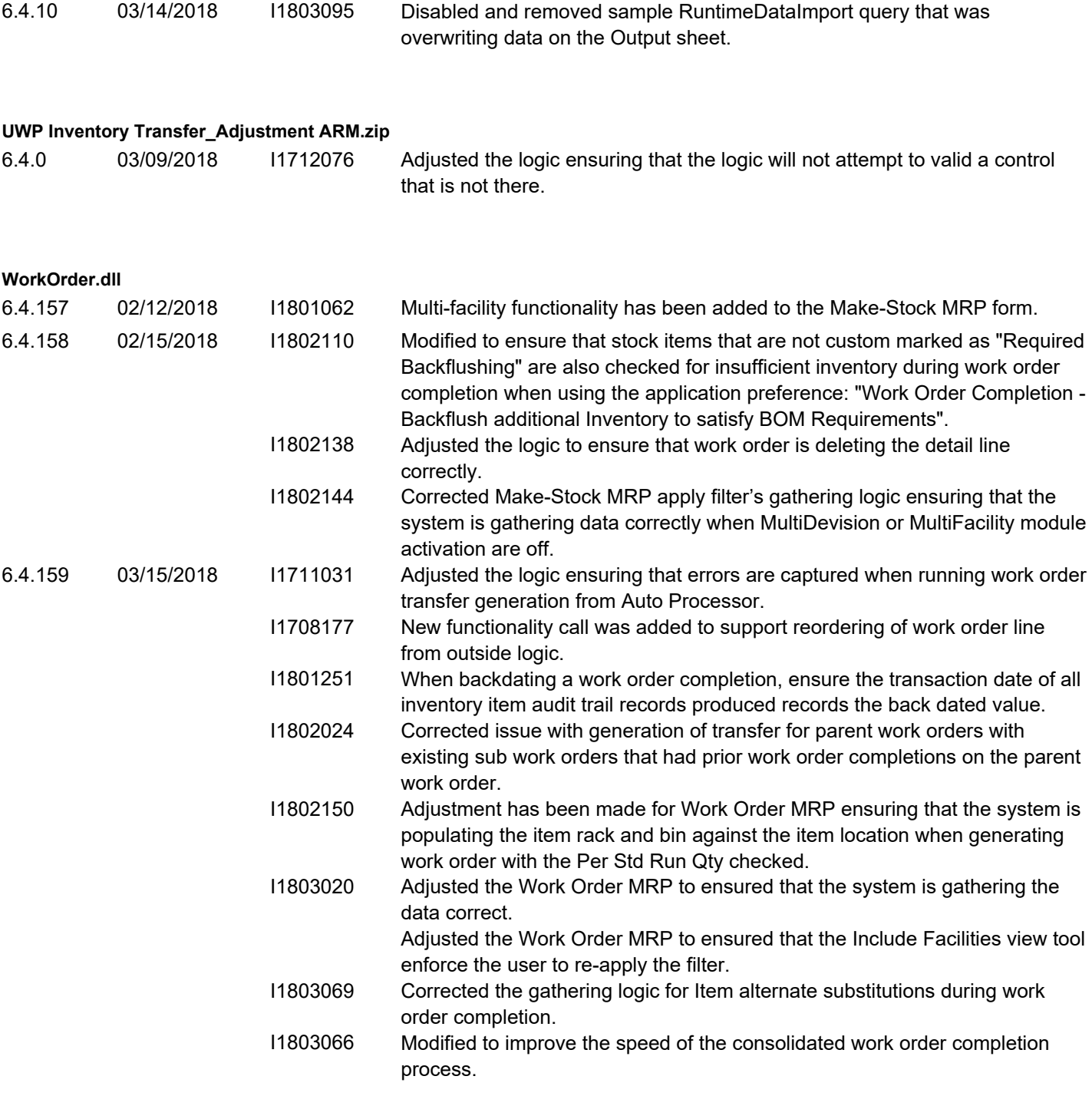